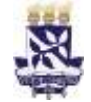

# **Universidade Federal da Bahia Sistema de Desenvolvimento Institucional**

Unidade Coordenação de Material e PO - Procedimento Operacional

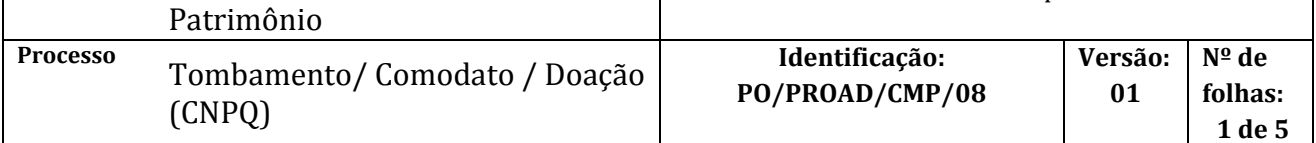

#### **Glossário de Termos**

- **CCF** Coordenação de Contabilidade e Finanças
- **CMP**  Coordenação de Material e Patrimônio
- **CNPQ** Conselho Nacional de Desenvolvimento Científico e Tecnológico
- **NGMP** Núcleo de Gerenciamento de Material e Patrimônio
- **PROAD**  Pró-Reitoria de Administração
- **SIPAC** Sistema Integrado de Administração, Patrimônio e Contratos
- **SIPAT**  Sistema de Patrimônio

## **I. OBJETIVO**

Normatizar o procedimento para tombamento de bens adquiridos pela Universidade através de acordos com o CNPQ.

## **II. DOCUMENTOS DE REFERÊNCIA**

**Lei 8.666/93** - Lei de licitações e Contratos da Administração Pública. **Decreto 99658/90** – Reaproveitamento, movimentação e outras formas de desfazimento de material.

#### **III. RESPONSABILIDADES**

- **Unidade/órgão:** Encaminhar documentação; Etiquetar bem.
- **CNPQ:** Emitir Termo de Depósito.
- **NGMP/CMP**: Instruir Processo; Efetuar registro patrimonial do bem.
- **CCF/PROAD**: Efetuar registro contábil do bem.
- **Pesquisador**: Solicitar Termo de Doação.
- **Gabinete da Reitoria**: Assinar Termo de Doação.

## **IV. PROCEDIMENTOS**

**Fase de Tombamento** *(comodato/ Bem de Terceiro)*

- 1. A unidade/órgão recebe o bem adquirido pelo pesquisador através do convênio.
- 2. A unidade/órgão (pesquisador) encaminha cópia da nota fiscal do bem ao CNPQ.

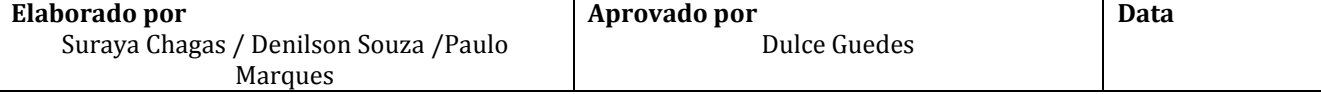

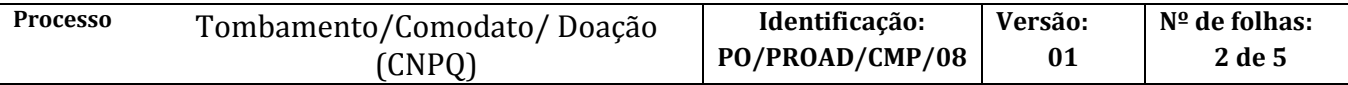

- 3. O CNPQ elabora o Termo de Depósito e encaminha ao NGMP via e-mail (patrimonio.cmp@ufba.br)
- 4. O NGMP/CMP solicita, por e-mail, a nota fiscal ao pesquisador da unidade/órgão
- 5. A unidade/órgão (pesquisador) envia cópia da nota fiscal ao NGMP/CMP
- 6. O NGMP/CMP realiza registro patrimonial do bem no SIPAT.

O tombamento é realizado na opção *Cadastro de Bem*. Deverão ser preenchidos os seguintes dados:

a) Número da etiqueta patrimonial (tombo);

Na aba *Identificação*

- b) Código do material (pesquisar tecla F2);
- c) Número de série (quando houver);
- d) Classificação;
- e) Especificação (descrição do equipamento CNPQ);

#### Na aba *Aquisição*

- f) Número do processo no SIPAC;
- g) Forma (deverá ser indicada a opção *Comodato*);
- h) Número da nota fiscal;
- i) Valor da nota fiscal;
- j) Data da nota fiscal;

#### Na aba *Garantia* (quando houver)

- k) Prazo da garantia em dias;
- l) Nome do fornecedor (pesquisar tecla F2);
- m) Fabricante (pesquisar tecla F2);
- n) Assistência técnica (pesquisar tecla F2);

Na aba *Localização*

- o) Situação do bem (deverá ser indicada a opção *Em uso*);
- p) Código geral da unidade (no campo *Unidade Anterior*);
- q) Código de localização específica do bem (no campo *Unidade Atual*).

**Uma vez alocado o bem e registrada a sua localização no SIPAT, a sua movimentação dentro da unidade deverá ser informada e registrada no SIPAT, no intuito de preservar o controle patrimonial.**

6.1. NGMP gera Termo de Responsabilidade no SIPAT em PDF

7. O NGMP/CMP abre processo de tombamento (em *regime de comodato*) no SIPAC

O processo deverá ser cadastrado no SIPAC com o seguinte Assunto*: 033.12 - ALUGUEL. COMODATO. LEASING DE MATERIAL PERMANENTE*, com assunto detalhado*: CNPQ - TERMO DE DEPOSITO N 2019/XXXXXXX - PROCESSO CNPQ: XXXXXXX/xxxx-x - NOME PESQUISADOR - NUMERO DAS ETIQUETAS DE TOMBO xxxxxxxxxx.*

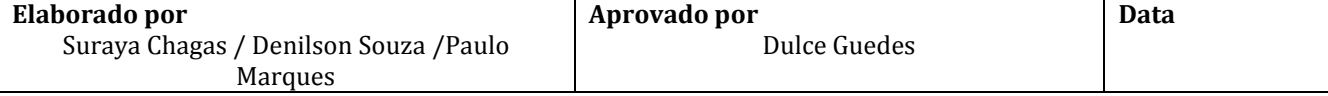

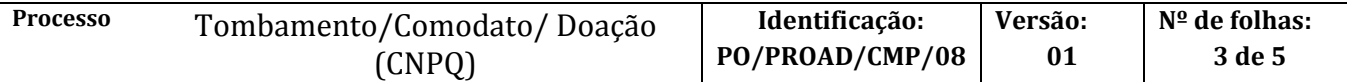

No processo devem ser cadastrados, individualmente, os seguintes documentos na forma e ordem abaixo descritas:

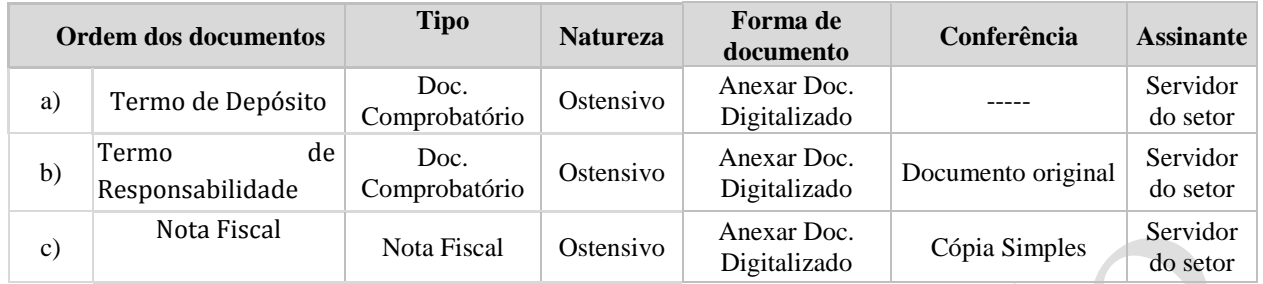

- 8. A unidade/órgão recolhe assinaturas do pesquisador e do diretor da unidade no Termo de Depósito do CNPQ
	- 8.1. Diretor assina o termo de responsabilidade

Termo de Depósito deverá ser assinado pelo dirigente da unidade/órgão e pelo(a) coordenador(a) do projeto Digitalizar e enviar por email para patrimonio.cmp@ufba.br

- 9. A NGMP envia por email termo de deposito assinado ao CNPQ
	- 9.1. Anexa termo de deposito assinado e digitalizado ao processo
- 10. O NGMP/CMP envia processo de comodato para a CCF proceder com o registro contábil do bem.
- 11. A CCF/PROAD efetua registro contábil do bem no SIAFI
	- 11.1. Gera PDF do documento de registro Nota de Sistema (CONNS)
- 12. NGMP encaminha etiquetas à unidade/órgão via correio
- 13. A unidade/órgão fixa a etiqueta de patrimônio (tombo) no bem.

**Fase de Doação** *(Tombamento como Bem da UFBA)*

- 14. O NGMP/CMP, ao fim do prazo do projeto (5 anos), solicita ao CNPQ o Termo de Doação
	- 14.1. O NGMP/CMP elabora ofício solicitando a doação, anexa documentos e envia para o CNPQ.

São anexados, ao ofício, os seguintes documentos:

- a) CNPJ da instituição/entidade;
- b) Ato de nomeação do representante legal;
- c) RG, CPF e endereço do representante legal;
- d) Relação de todos projetos em fase de doação do período.

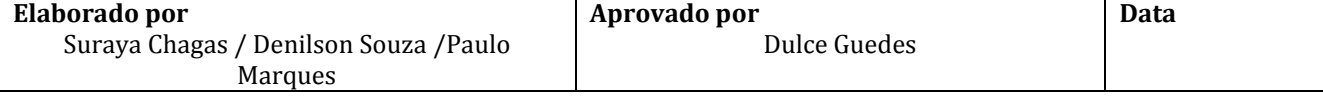

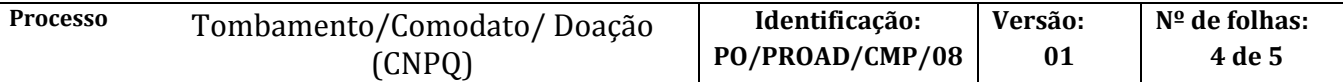

- 15. CNPQ encaminha Termo de Doação para NGMP (patrimônio.cmp@ufba.br)
- 16. O NGMP anexa Termo de Doação (PDF) digitalizado ao processo e encaminha para CCCONV (ver PO/PROPLAN/CCCONV/17 – Termo de Doação de Bens de Projetos Acadêmicos para UFBA disponível em [www.supad.ufba.br/manual-procedimentos\)](www.supad.ufba.br/manual-procedimentos)
- 17. CCCONV encaminha processo ao Gabinete via documento do tipo despacho para assinatura do Termo de Doação pelo Reitor
- 18. O Gabinete da Reitoria imprimi Termo de Doação, Reitor assina, Gabinete digitaliza, anexa ao processo e encaminha para CCCONV
- 19. CCCONV anexa Termo de Doação assinado pelo Reitor (digitalizado) ao processo e encaminha processo à NGMP
- 20. NGMP envia, via email, Termo de Doação assinado pelo Reitor ao CNPQ
- 21. CNPQ assina o Termo de Doação e publica no DOU.
	- 21.1. O CNPQ envia via email cópia do Termo de Doação e cópia do DOU à NGMP,
- 22. NGMP realiza depreciação dos bens, altera registro patrimonial para Doação no SIPAT, gera novo Termo de Responsabilidade, anexa ao processo.
	- 22.1. Encaminha processo via documento do tipo despacho ao dirigente para assinatura eletrônica no SIPAC
- 23. Dirigente assina processo e encaminha via documento do tipo despacho ao NGMP
- 24. NGMP envia via documento do tipo despacho o processo à CCF para incorporação do bem à UFBA
- 25. A CCF/PROAD efetua o registro contábil do bem e encaminha processo à NGMP.

Fim do processo.

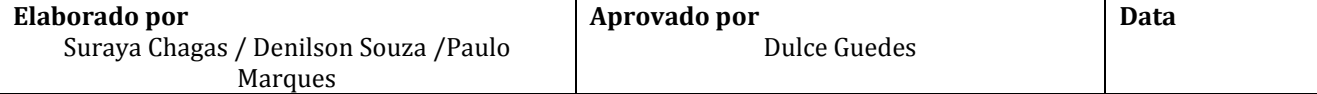

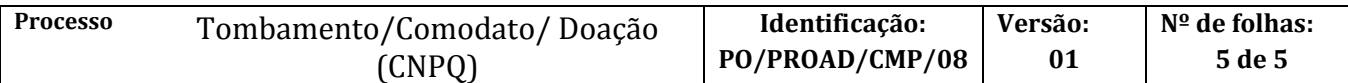

# **V. CONTROLE DE REVISÃO**

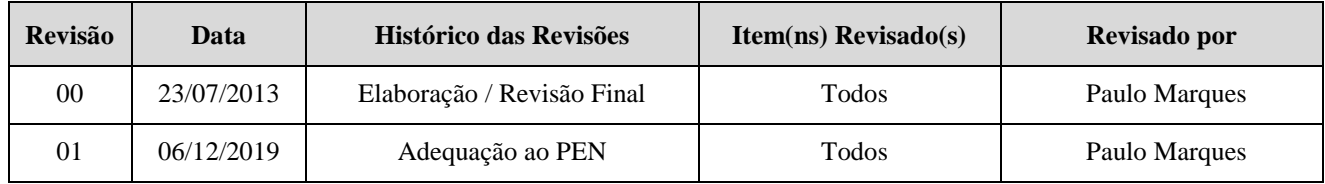

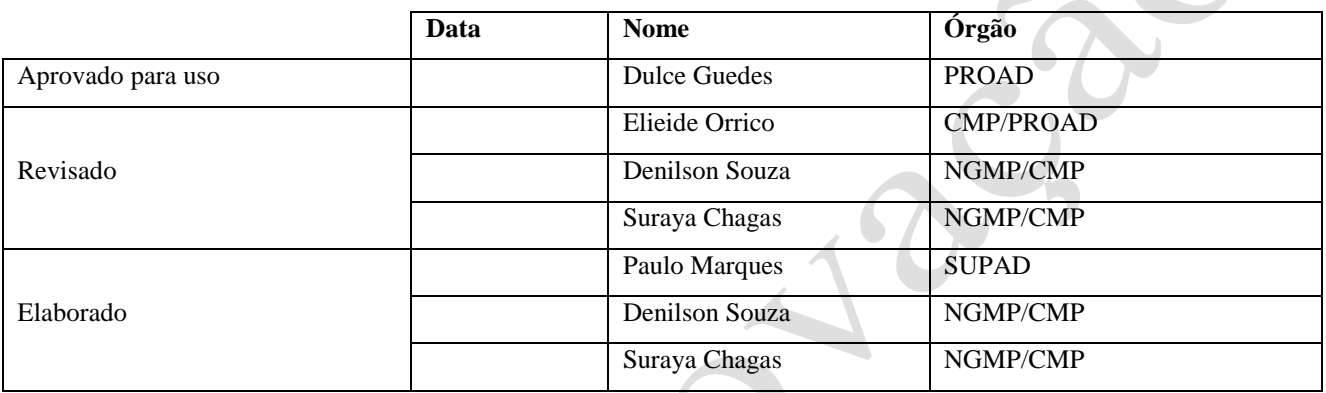

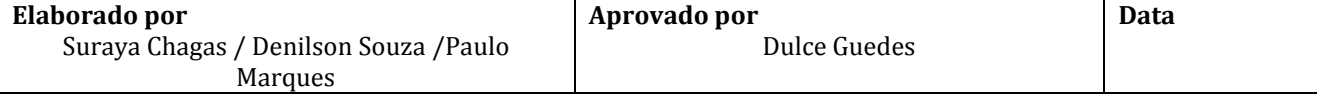